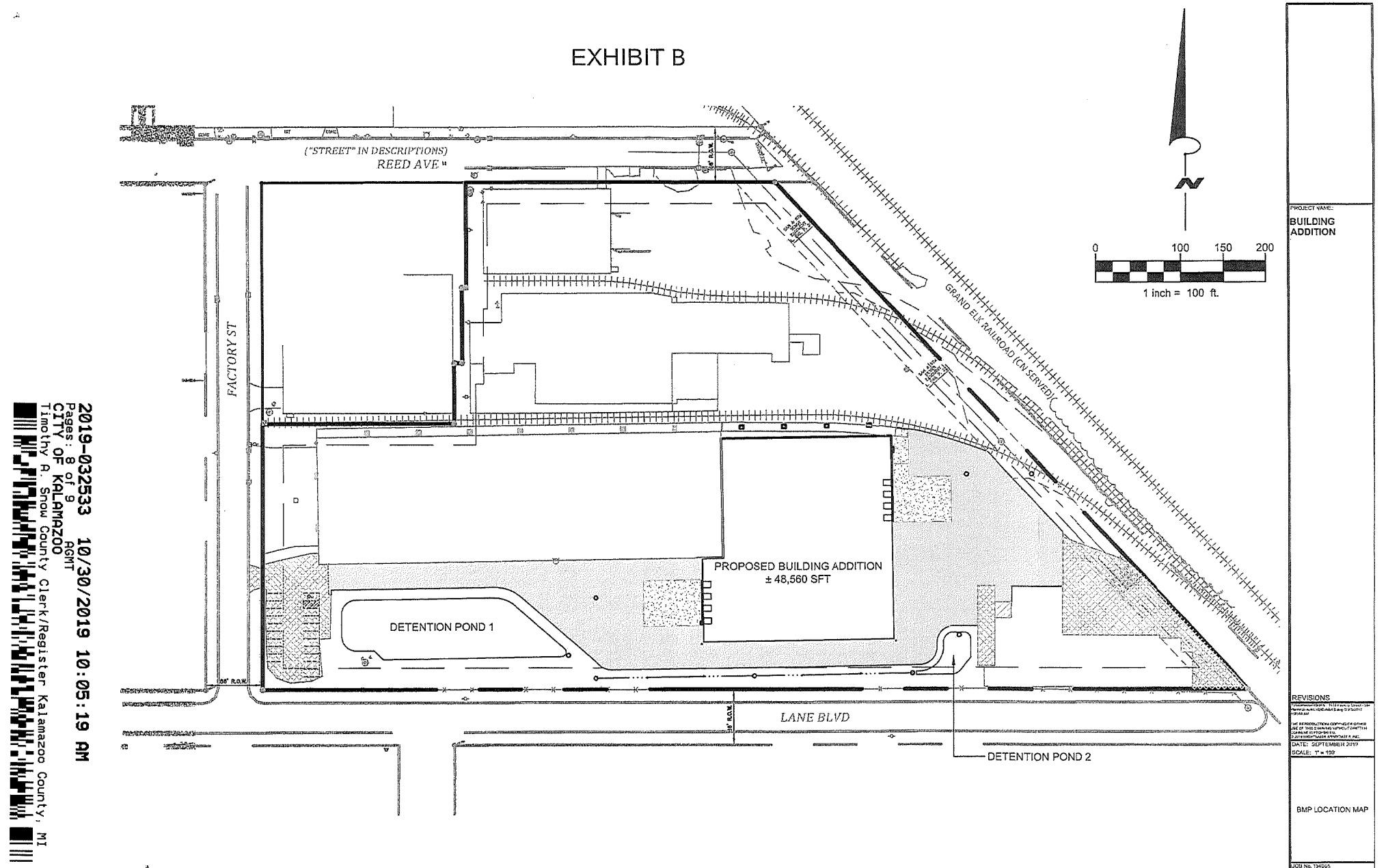

ïв

## **EXHIBIT C**

## **MANUFACTURED TREATMENT DEVICES**

- 1. Stormtech MC-3500 System
- 2. Baysaver Barracuda S6 Unit

BOTH LOCATED AS SHOWN ON EXHIBIT B